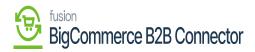

## Customer Price Class Sync in Master Data of B2B

**þ**íþ

|                                  |    | KENSIUM            | ≡         | Master Data          |        |
|----------------------------------|----|--------------------|-----------|----------------------|--------|
| Better B2B (QA)<br>Sandbox Store |    | Dashboard          |           |                      |        |
| 🔐 View Store                     |    | Companies          | ~         | Master Data          | Action |
| A Home                           |    | A Invoices         |           | Customer Class       |        |
| <b>Q</b> Search or navigate to   |    | 2 Quotes           |           | Customer Price Class |        |
| < Apps                           | Î  | Payment Mapping    | ~         |                      | visto  |
|                                  |    | 🚨 Users            | ~         | Customer Status      |        |
|                                  |    | Queues             |           | Terms                |        |
| 🙏 Avalara AvaTax                 |    | e Logs             |           | Statement Cycle      |        |
| eee Better B2B (Dem              | o) | Acumatica Configur | rations 🗸 | Tax Zone             |        |
|                                  |    | Ø Settings         | ~         | lax cone             |        |
|                                  |    |                    |           | Entity Usage Type    |        |
|                                  |    |                    |           | Shipping Term        |        |
|                                  |    |                    |           | Sales Person         |        |

Þ

🕷 🛛 [Customer Price Class] 🖡

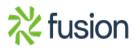

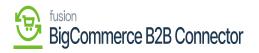

|                                  | «   | KENSIUM             | ≡        | Master Data                      | Э      |
|----------------------------------|-----|---------------------|----------|----------------------------------|--------|
| Better B2B (QA)<br>Sandbox Store |     | B Dashboard         |          |                                  |        |
| 📑 View Store                     |     | Companies           | ~        | Master<br>Customer Price Classes | Action |
| Home                             |     | 🚊 Invoices          |          | Custom                           |        |
| <b>Q</b> Search or navigate to   |     | 2 Quotes            |          | Name<br>Custom                   |        |
| < Apps                           | Î   | Payment Mapping     | ~        | Kensium 1                        |        |
| Marketplace                      |     | 은 Users             | ~        | Custom FN BTRCPMC2               |        |
| My Apps                          |     | O Queues            |          | Terms FN BTRCPDM1                |        |
| 🙏 Avalara AvaTax                 |     | e Logs              |          | Wholesale Pricing - High Volume  |        |
| Better B2B (Demo)                |     | Acumatica Configura | ations 🗸 | Wholesale Pricing                |        |
| _                                |     | Ø Settings          | ~        | Tax Zon Related Company Pricing  |        |
|                                  | . 1 |                     |          | Entity U Retail Pricing          |        |
|                                  |     |                     |          | Shipping Term                    |        |
| Help                             |     |                     |          | Sales Person                     |        |

Ð

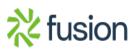